## 3.2.2.1 Journey map

# **Browser Based Redirection – Payment Initiation Service (PIS)**

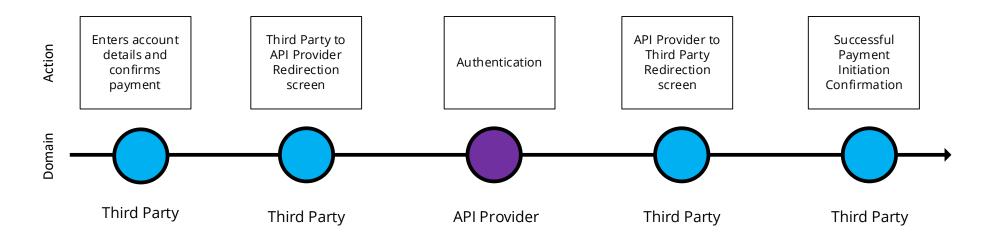

## 3.2.2.2 Wireframe journey

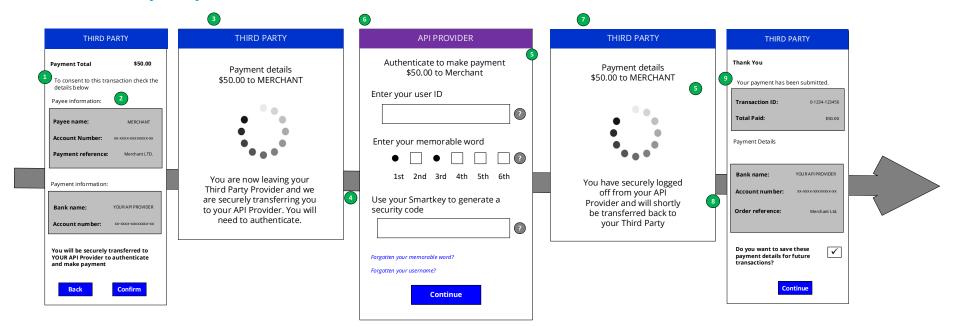

#### 3.2.2.3 Wireframe annotations

### 3.2.2.3.1 API Provider selection

Enters account details and confirms payment

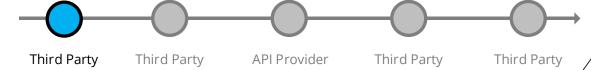

## **Customer payment Account Selection**

A Third Party **must** provide the Customer at least one of the following options: Enter their Payer payment Account Identification details. Select their Account Identification details (this assumes they have been saved previously).

A Third Party **should** display the details of the payment to be authorised and the nominated party to whom the funds will be credited.

A Third Party **should** communicate information clearly to the Customer when obtaining consent in order to initiate the payment order.

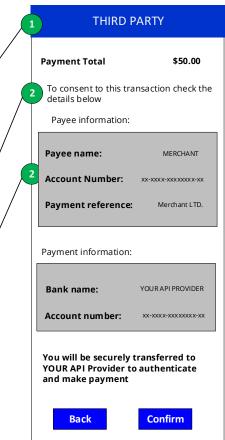

## 3.2.2.3.2 Third Party redirection

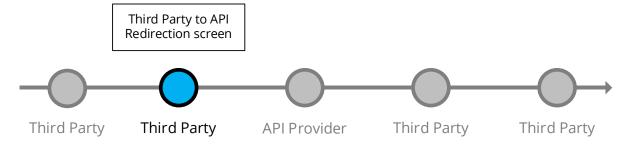

A Third Party **should** make the Customer aware through an inbound redirection screen that they are being taken to their API Provider for authentication to complete the payment.

A Third Party **should** display in the Redirection screen the Payment Amount, Currency and the Payee Account Name to make the Customer aware of these details.

The redirection **must** take the Customer to an API Provider web page (desktop/mobile) for authentication purposes only without introducing any additional screens.

The web based authentication **should** have no more than the number of steps that the Customer would experience when directly accessing the web based API Provider channel (desktop/mobile).

### THIRD PARTY

Payment details \$50.00 to MERCHANT

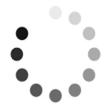

You are now leaving your Third Party Provider and we are securely transferring you to your API Provider. You may have to authenticate.

#### 3.2.2.3.3 Authentication

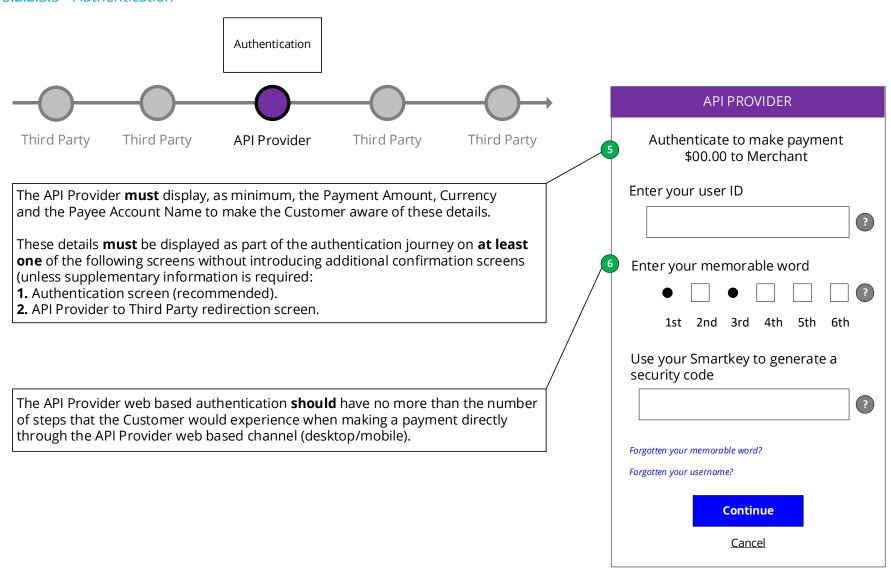

#### 3.2.2.3.4 API Provider redirection

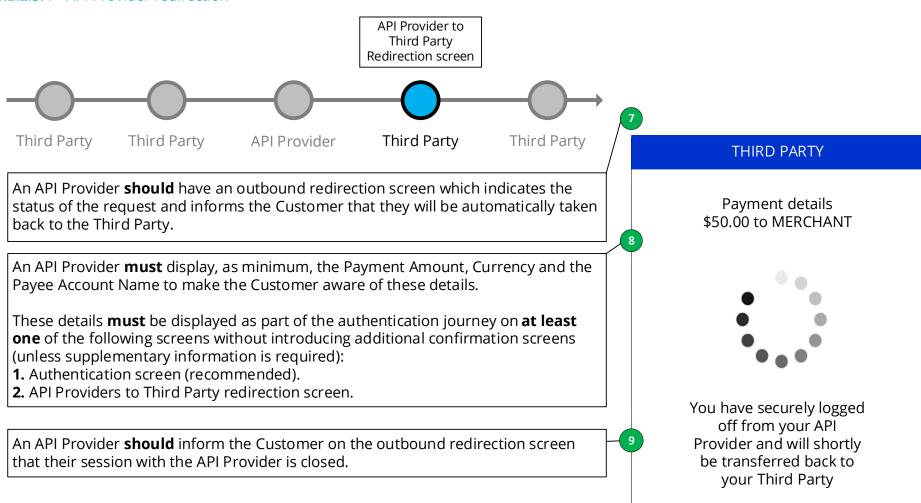

## 3.2.2.3.5 Confirmation

Successful Payment Initiation Confirmation

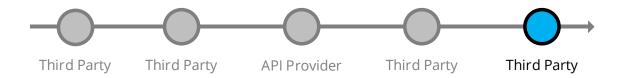

The Customer **must** be redirected straight back to the Third Party website/app on the same device where Third Party displays confirmation of successful initiation.

# THIRD PARTY Thank You Your payment has been submitted. Transaction ID: 0-1234-123456 Total Paid: Payment Details Bank name: YOUR API PROVIDER Account number: Order reference: Merchant Ltd. Do you want to save these ✓ payment details for future transactions? Continue